## SAP ABAP table /BEV1/LAPOSI\_S {Loading Agenda: Position}

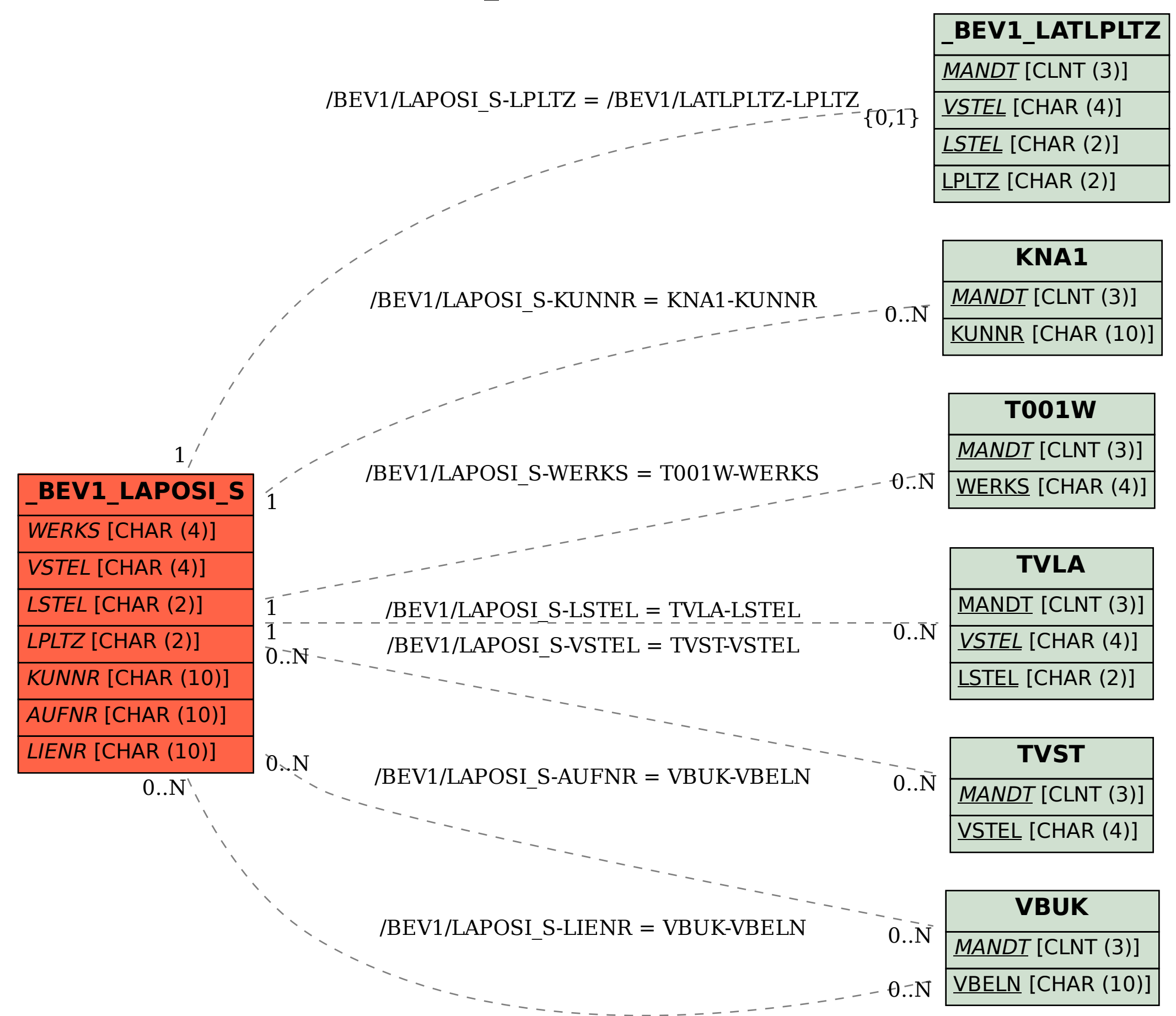